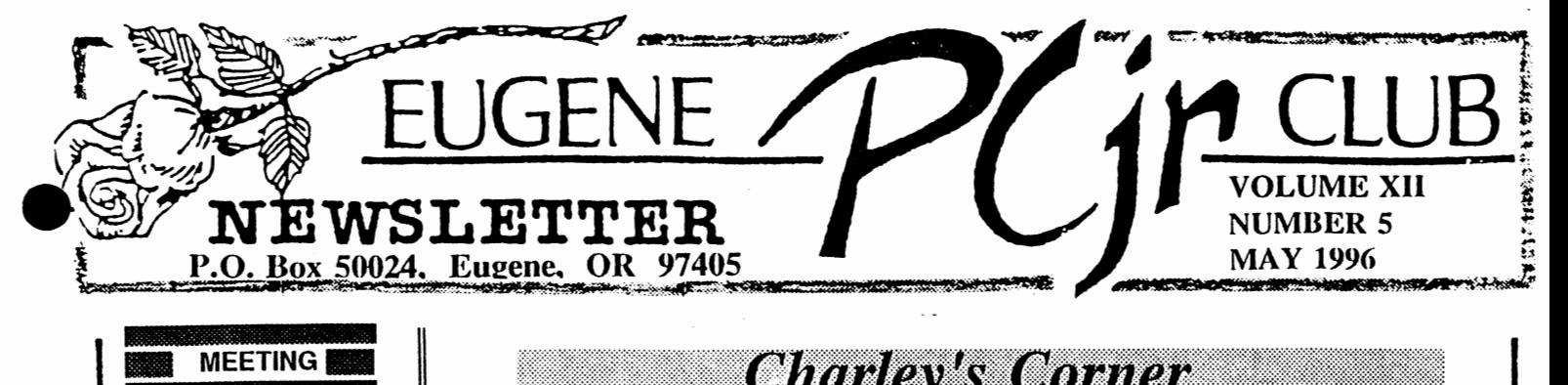

# **AGENDA**

The May meeting of the Eugene PCjr Club will be held at the Church of Christ, 2424 Norkenzie Road, on Thursday, May 9th. Setup will begin at 6:30 and the meeting at 7pm.

The programs for the May meeting are Spring Cleaning, Under-the-Hood, and Trouble Shooting Junior.

# **OFFICERS**

President . . . . . . . Charles Coury **Vice President. . . .** Patti Tanner Treasurer and Company Store..... Phil Janz Disk Librarian. . . . . **Mike** Ruiz **Modem Captain.... Gordon LeManquais Commercial Contact.** .. **Dick Page Social Director** .... **Helen Fry Newsletter Editor** ... **Louie Levy Publisher and Production Staff.** . . . . **Warren and Juanita Hampton** 

Association of Personal Computer User Groups

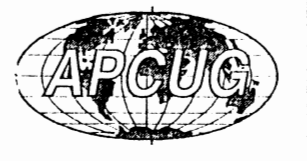

# by Charles Coury

Dear PCjr Club Members,

Marshall McLuhan and the future of electronic media ended last month's newsletter. The new digital world has made us all suddenly aware of our media environment. In the confusion of this digital revolution Marshall McLuhan, the Patron Saint of understanding media, is relevant once again.

McLuhan was born in 1911 and died in 1980. By the time of his death he had been dismissed by academics as a crackpot, and by the popular press as an eccentric whose ideas on media had come and gone. But McLuhan's slogans, "The media is the message" and "The global village" arc still recited, though hardly anyone reads his books (if you tried to you know why).

In 1971, McLuhan announced a new product. With his nephew, a chemist, McLuhan patented a formula for the removal of urine odor from underpants. The unique advantage of McLuhan's formula, called Prohtcx, was that it removed the urine odor without masking the other more interesting smells -- perspiration, for instance. In the aural and tactile (hearing & touching) world of pre-literate humans, Body Odor was a valuable means of communication. When electronic technology turned the world into a global village, aromas would make a comeback, too.

In 1966, he said, "I predict a return of hot sauces to American cuisine. With color TV, the entire sensory life will take on a whole new set of dimensions." His list could go on.

Other futurologists have called this trend High-tech/High-touch. What happens, these experts say, is that whenever new technology is introduced into society, there must be a counterbalancing human response -- that is, high touch -- or the technology is rejected. Surely its not just a happy coincidence that Microsoft and Starbucks grew up together? Or haven't you noticed how every computer ad always pictures a steaming cup of coffee next to the mouse.

This, then, is my President's Prediction: The more high technology around us, the more the need for high touch. More digital media (TV linked to computers linked to telephones) means more gardening, more hiking, more gourmet coffee, more handmade breads, more home fix-it projects.

And more need for human touch and interaction. You'll find both hightech and high-touch on the inside of this months' newsletter and, at the PCjr Club meeting on Thursday, wc'U enjoy more high-touch as we remove parts from our Juniors! We'll also enjoy gourmet goodies from the kitchen of Rosie Janz.

*Charley* 

### Your PCjr, EFN and the WWW

Since our Prez, Charley Coury, introduced us lo Eugene Public Networking a couple of months ago, we have been talking about email. Thanks to Charley, we now have members who are actively sending mail via their Juniors to Alaska, New Guinea, New Hampshire and Georgia. This month, just before our summer break, we are going exploring on the World Wide Web!

As many of you know, your editor deals in out-of-print books. Another dealer and I trade stock from time to time and we send notes back and forth via e-mail. It's great. "I have a customer looking for suchand-such; do you know where I can find a copy?" "I have a copy of so-in-so's first novel but have no idea what to charge for it." You know, general stuff that people of like interests talk about. Well, much to my amazement, this guy has his whole shop inventory listed on the Internet!

I work for hours trying to make up a little catalog of recent acquisitions. I key it all in, print a camera-ready copy and then take it down to 18th Avenue Copy and Print to be Xeroxed. Next, I make up mailing labels with Junior and then send the catalog out to past customers at, if it's a small list,  $32\ell$  a whack.

My friend keys in one copy and uploads the file to the Internet where folks all over the world can look it over. Cost? Nothing! No wonder I only made \$8 last year!

This month we're going to take a look at my friend's books. (We would look at mine, but I don't know how yet.) Go crank up your Junior with Telix or ProComm from the Club Library, get your modem going and log onto EFN. If you arc not in the main menu, go to it by keying in M. It'll ask if you want to go to the main menu (why else would you have keyed it in?) Say Y for yes. Cursor down to the World Wide Web and press enter.

*by Louie Levy* 

The World Wide Web (3W, WWW or just "the Web") was created in 1993, and since 1994 has been rapidly replacing many other Internet tools. Web Pages are actually hypertext documents with "links" to additional information. (In fact, a member of our club has just finished taking EFN's free Web Page Construction Class so we just may have our own Web page soon!) As you read down these documents, you will sec some words that arc in bold type. These arc known as "links." When you are on one of these words, you can "jump" to another part of the Web by pressing the "enter" or by using the right arrow key. You get back by keying in the left arrow key.

When a Web Page is on your screen, you can use the down arrow key to jump from link to link. The space bar acts much like a Page Down key, moving from page to page within the document much like you do with email.

When we look at EFN's Home Page, it's Web Page, we can just cursor down to the subjects that are there. . .or we can move anywhere we want to go. This is especially true if we know the address of where we want to go "out there." We do this by keying in G. This is jargon for GO, or maybe it's goto. Most addresses arc in hypertext protocol (http), but not all. To see what my book dealer friend has, after keying in the g, key in the following:

http://www.batnet.com/taugher/ and press enter

Notice how fast this takes you to Belmont, California!

Now, you can look over Taughcr Book Company's different lists, or chose the link BIBLIOMANIA and look over a world of other hook dealers who arc on the net. Just (*continued on Page 3>>*) press the right arrow key when you're on their link and away you go! In case you arc more interested in things like cars or food or antiques, here is a listing of interesting sites to pick from: http://www.uoregon.edu The University of Oregon http://www.ci.cugene.or.us The City of Eugene http://www.or.state.gov Oregon Stale Government http://www.orst.cdu Oregon State University http://www.cen.uiuc.edu/exploring.html Exploring the Internet http://www.ed.gov U.S. Dept of Education http://lcweb.loc.gov Library of Congress http://www.whitchousc.gov Guess who lives here http://www.artbell.com **hup://www.efn.org/~pcjrclub/<br>http://www.efn.org/~pcjrclub/ Will** be our address soon

Remember while you're "surfing" that EFN may unplug you two hours, but you can call right back. Also, you may have to tell your friends why your phone line is always busy. Happy trails. . .or exploring!

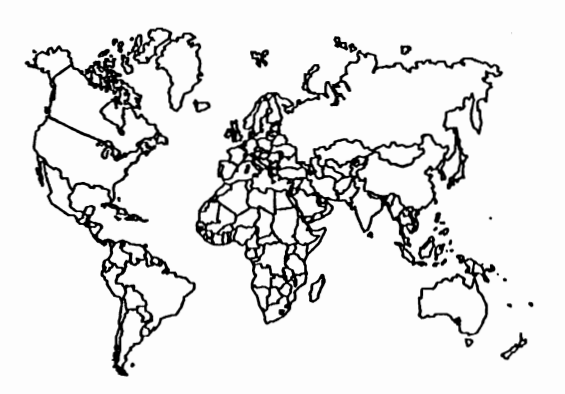

# **Program Highlights for the May Meeting**

*Louie Levy* 

Everyone always looks forward to the final meeting of the year, and the one set for the '95-'96 year is going to be great! Charley promises us that it won't be complete chaos (like some May meetings have been in the past), and Darlene says that we won't be taking Juniors apart in the parking lot (also, like we have done in the past).

Mike Ruiz is going to help us get our Juniors back into squeaky clean condition. You can bring in your own Junior (just the CPU, please) or you can use one of the Club's machines. Mike will help each one of us to completely take Junior apart (and clean it as needed). As each piece falls out of Junior, Gordon LeManquais will be explaining what these parts do.

Gordon and Mike will answer questions anyone may have about each piece of Junior's "innards" as they are removed. This year, by going real slow, Mike and Gordon hope that we'll "finally get it." They say that we do the same thing year after year and that by now, we all should feel comfortable going "inside" Junior. Easy for them to say!

Once Junior is all back together and we have all partaken of those special goodies that Rosie is going to bring (don't forget, Rosie!), Louie is going to go through some troubleshooting tips. Summer is when, if something is going to go wrong, it will. What I would like to do in this trouble-shooting

session, is help folks do some basic diagnostics on their own so that if that dreaded time ever docs come where Junior fails to boot, we won't feel like the end is upon us.

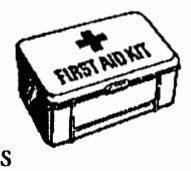

One last thing: *we need to know ahead of time* if you arc planning to bring in your own Junior to clean. We have had times in *( continued on page 4 ... )* 

..•

the past when we brought in all the cleaning gear and no one brought in a CPU to clean. We have also· had times when Juniors were brought in and we didn't bring in the cleaning gear! So, call Louie at 343-7592 or call Phil, 343-1059, if you plan on bringing in your Junior.

#### *CONGRATUI.ATIONS! !*

By unanimous vote, Lynn Miles has become our new Vice

President. Lynn would have been overcome by the election had she been able to attend the meeting, but business had taken her out of town the night of the elections.

(See what happens when you miss a meeting?) Actually, all of us appreciate Lynn volunteering to serve our club in this important capacity.

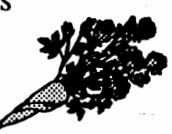

And,

## THANKS!!

Our out-going (this could be taken several ways) Vice President, Patty Tanner, has really gone the extra mile in her tenure the past two years. Many of us have shared in the prizes Patty has scrounged up (and, at last resort, even purchased) for the door prizes.

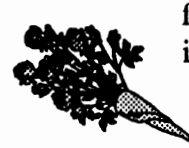

She has taken care of the donations from "friends of the Club" of items to be used for prizes, and we appreciate everything she has done to make the meetings more vibrant and

spirited. Patty, thank you!!

In Answer to the Many Who Have Asked:

> *"WJ,y Can't My Junior ]lave Windows?"*

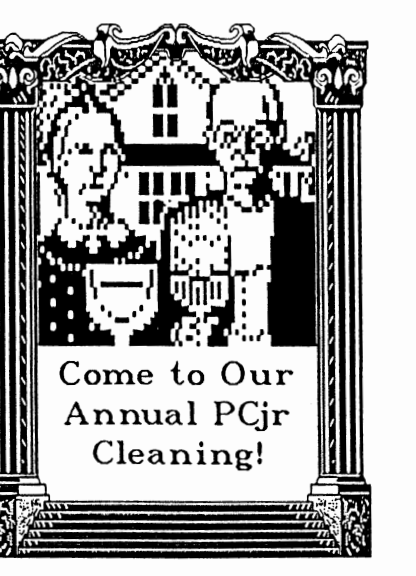

When the Junior came out hack in 1984, it was "top of the line." With the latest DOS version of 2.1 and its graphic array, Junior was "on the cutting edge." Most of us in the club feel that all these attributes for Junior are still true, but on the other hand we realize that over time, a lot of changes have taken place in the world of computing. Microsoft Windows 3.x

is a launching program that uses a graphical interface. In other words, instead of keying in WRITE to "launch" Writing Assistant or some other word processor, you use a mouse pointer and just click on an icon representing Writing Assistant. When you do this, it causes a hatch file to run that launches Writing Assistant; it keys in WRITE for you. But, for Windows to look nice and to do this with pizzazz, the program requires a lot of data. I mean, LOTS of data. (Windows is actually a collection of many programs running in unison with each other.)

When you purchase Microsoft Windows 3.1, the program comes on six high density 3 ½ inch disks; that's 8 ½ megabytes of data. So, this is one reason we can't use it on our Juniors; we just don't have enough physical space in our Juniors to store this much data unless we have a hard drive. Even if we did have a hard drive we would need a 3 ½ inch high density disk drive just to load the disks to our hard drive. Other reasons we can't use this program on Junior are: Windows doesn't support our monitors, it won't work on our 8088 CPU, and none of our Juniors have the memory that Windows requires to run.

Windows is by far the top selling computer program in the world. It is a wellwritten program that made Bill Gates very rich. Windows has nice graphics, hut it's - *( continued* 011 *page 5)* 

main purpose is lo make it "easier" lo run programs and there is a hig price the computer user must pay for this case. It takes a lot of what we call "resources." While the software price itself is relatively cheap, it requires lots of memory, space and computing speed.

We suggest that you learn to make your programs "self-booting" so you can continue to use your Junior to it's full potential and put the money that you would need for the new computer to run Windows in the bank until you absolutely have to have it.

#### **Wanted**

Do you have a copy of Owl Software's PCir Power sitting around that you'd be willing to part with? Please contact Louie at the Club address and I'm sure you'll he able to sell it!

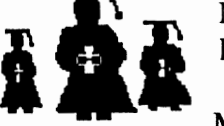

**Congratulations** to Lindsey Hoffman,<br>
daughter of Charter Members<br>
Norm and Cindy Hoffman!<br>
Lindsey earned her BA from<br>
Cascade College on 26th of Cascade College on 26th of May.

### So, What's A Junior Good For?

*David Wilson* 

"The PC<sub>I</sub> isn't a computer; it's an over*priced arcade game player."* 

*"The PCjr is the worst mistake IBM ever made in a long history of mistakes. Just look at the 'Chic/et' keyboard* - *a 111011w11ent to bad desixn if there ever was one."* 

"The PC<sub>I</sub> is a respectable member of the *I RM family which was abandoned much too* 

*readily when it became apparent that there were jlmvs in the design of the computer as well as in its marketing strategy.*"

Actually, all of the above are true lo some extent. The PCjr was and is a terrific machine for games, the 'Chiclet' keyboard and several other features were not well presented, and IBM did abandon a significant market when it let the Junior go. All this is the subject of considerable analysis and debate, and the purpose of this article isn't to cover that particular ground again.

What we're interested in here is this: "I have a Junior and I don't want to just use it as a smart Nintendo game player. What can I do with it that'll benefit me and my family and make life a little more livable? I don't particularly need to run Lotus at home, and dBase III or IV is pretty much wasted as far as I'm concerned. What do others do that I might like to do with my li'l Peanut?"

Well, we're glad you asked that question. We just wish we had the time and space to give it the full answer it deserves, but we'll try to hit some highlights in the next few paragraphs. Please don't feel that you're limited by the examples we present here - these are simply the tip of the iceberg.

With few exceptions, anything that'll run on a PC- or XT-class computer will run on Junior. That's because they have basically the same "brain" as the PCjr: the INTEL 8088 (or in some cases, the slightly improved 8086 and V-20) chip and process data in exactly the same way. We'll skip the video address and Direct Memory Access **(OMA)** problems for now, because they really don't affect the vast majority of software available for the PC and its brethren.

To begin with, your Junior can process words. With suitable software, it can perform just about any function you're ever likely to need in a "home" computer, particularly the common ones such as writing school papers, constructing the perfect letter, or writing an *(Co111i11ued* 011 *page 6)* 

article for your favorite newsletter. Your restrictions arc from the software you use in most cases, not from your computer. Many Word Processing programs arc inexpensive and complete for almost all purposes: you don't need a \$300 program to answer your Great-Aunt Minnie's letter - the \$39.00 program we use to write our articles will suffice beautifully, as long as you have the 384 KB of RAM required to run it.

The same is true of the bigger cousins of the WP software, the Desktop Publishers. If you have the hardware (and it really isn't much compared to a new computer), you can put out a perfectly respectable flyer or newsletter at a surprisingly moderate cost.

A Database Management Program doesn't have to be dBasc to get the job done smoothly, efficiently, and with less trouble than you'd believe. With PC-FILE PLUS, a shareware program, I have created and maintained a complete home inventory for insurance purposes. I keep a copy of the printout and a copy of the disk in my safedeposit box so that in case of a disastrous fire I can provide the insurance company with accurate, complete information on my claim. There arc packages available for this purpose, but I enjoyed putting a database together that meets my own needs.

How about that family tree? There arc a wealth of good, inexpensive genealogy programs that arc available on any BBS for the asking. The Church of Jesus Christ of Latter-Day Saints (Mormons), have put together a program that is first-class in its capabilities and a steal at \$35.00. You can remove the Mormon-specific portions easily by following directions, and this program is widely considered one of the two or three best values in software of any kind.

Home Budget and checkbook programs abound. You can balance your checkbook, create and modify a budget, analyze the stock market (and even buy stocks) using the appropriate software. The Scars/IBM service PRODIGY will even allow you to get the

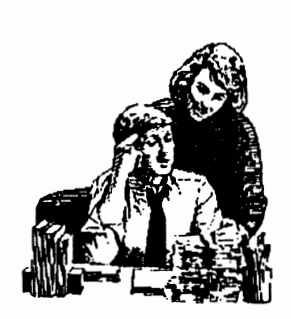

latest stock market quotes for your portfolio only at the press of a button then initiate a "buy" or "sell" order through the on-line broker. PRODIGY offers a virtual rainbow of services

and products at your fingertips, but at this time it isn't a satisfactory offering to Junior users because of a slight incompatibility in the video area. There's hope, though, that it'll someday be available without those little deficiencies that have caused PCjr people to withdraw from participation in the program. We hope so.

Arc you moving and want to see how your furniture is going to fit into your new house? There arc several low-cost programs that can save your back and satisfy your curiosity at the same time by letting you move your furniture around on-screen instead of on-site. Let's say you're planning a dinner party to celebrate that new house - not only can you take Grandma's recipe for chocolate oatmeal strudel for four and let Junior proportionally increase the servings to twenty, but you can also generate a shopping list in the correct quantities at the same time. If you don't remember the name of the recipe, don't worry - you can search for it by sorting your program on the ingredients or the type of food it is instead of the name of the dish.

Your PCjr can help you to tend bar, speak Japanese, or plant a vegetable garden; you can compose and play music, watch fish swim in an aquarium, or locate Cygnus III in the August sky over Tibet if you wish. If you need to, you can do homework from office or school, catalog your rare doorknob collection (and print your labels in Old Norse), or keep statistical data for the Little League on it. All it takes is the time and the right software, together with your faithful PCjr. It may not be the newest, fastest, or fanciest computer around, but it's a pretty good one in spite of its detractors. Just give it a chance to do what it can do.

#### **Our Club Store**

#### *Phil Janz, Proprietor*

Several members who live east of the Cascades and north of the Columbia River have requested that we include a listing in the newsletter of some items available in our "store" for the IBM PCjr. **ll** is our intent to make every effort to acquire and make available such items at a low price. The Club is not in the business of making money, but providing a service to **"Jr"** owners who arc current members of the Club. All of the below items, plus additional hardware, is brought to every Club meeting for membership perusal and purchase. Ir you arc interested in purchasing something from the Store, please let us know. Shipping is a low \$3.00 per order. Send your order and check lo Eugene PCjr Club, P.O Box 50024, Eugene, OR 97405. Many of the following items arc one of a kind in our Store inventory:

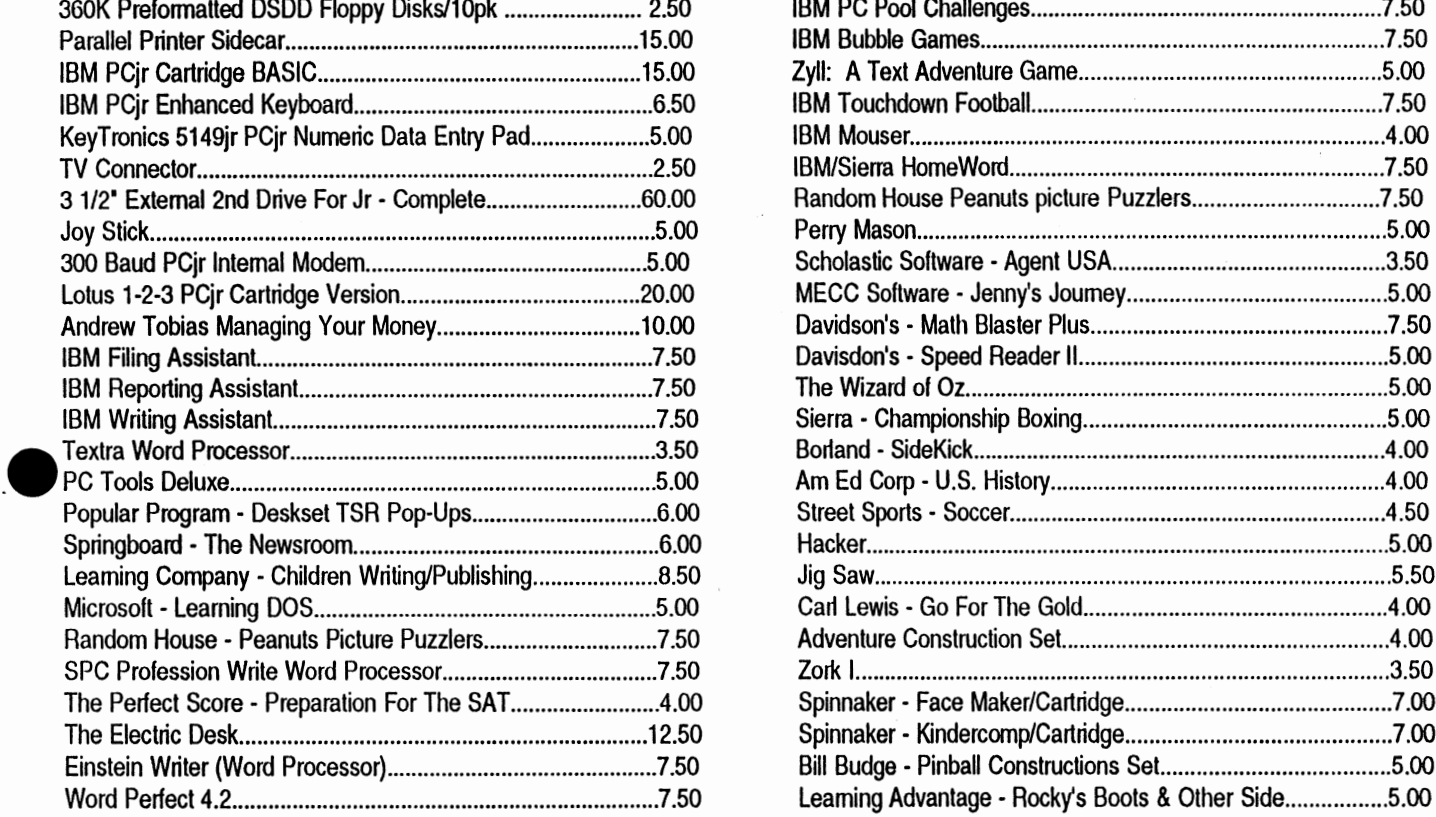

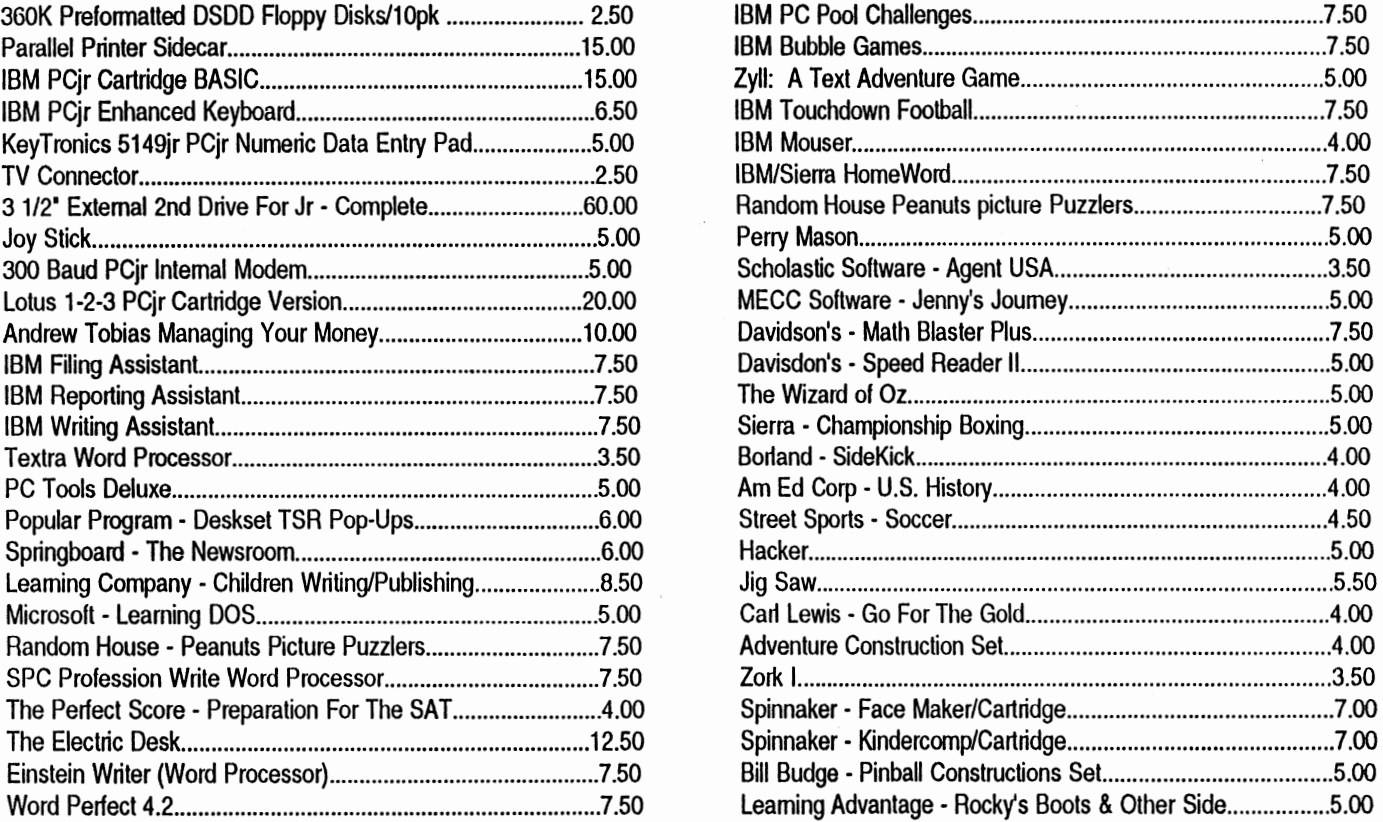

#### *PCjr Club Newsletter Editor Quits... only For the Summer!!*

May is the last meeting of the year for the Eugene PCjr Club. In the summer monlhs, many of our members go out of town to visit and to vacation. Besides, fishing season is in and even computer users have to set some priortics!

*j* .

In the mail lhis month, a member in New Hampshire said, "Isn't that always the<br>way? I finally locate a PCjr Club only to find out that they close down durning the summer!" Well, this isn't actually the case. We only stop holding our once-a-month meetings.

Many of us will be around most of the time, and all of us who have modems working answer e-mail. And, the HELP numbers arc always there; sec them on the next page. If you need help with your Junior or any software, give someone a call. If they don't answer, call someone else. As for me, I guess I'll get started on September's Newsletter!

#### EUGENE PCjr CLUB NEWSLETTER

#### IF YOU NEED HELP OVER THE SUMMER ... Give These Club Members a Call: BASIC or WordStar: Paul Bonney - 344-150 l PC-File III or WordPerfect: Louie Levy - 343-7592 PC-File +, 5 or 6: Dick Page - 342-3193 Writing Assistant or Name Pal: Phil Janz - 343- l 059 Communications: Gordon LeManquais - 746-1594 Hardware Problems: Dick Page - 342-3193 or Louie Levy - 343-7592 Spreadsheets or WordPerfect: Mike Ruiz - 687-8361 Parts and supplies: The Company Store-Phil Janz 343-1059

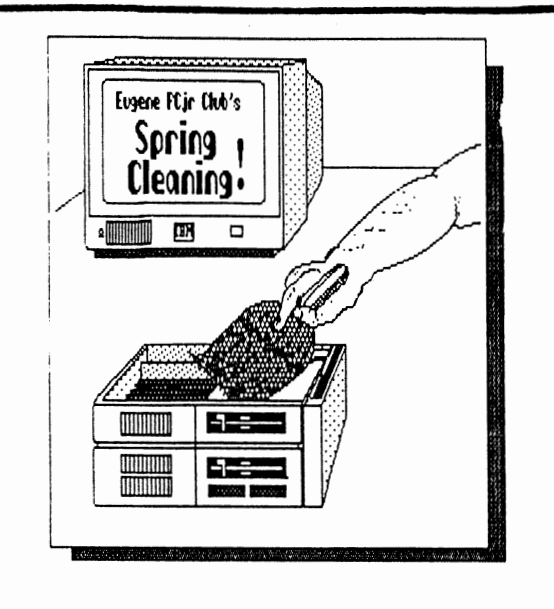

*If We Don't See You*   $on$  Thursday at Spring Cleaning, *HAVE A GREAT SUMMER!* 

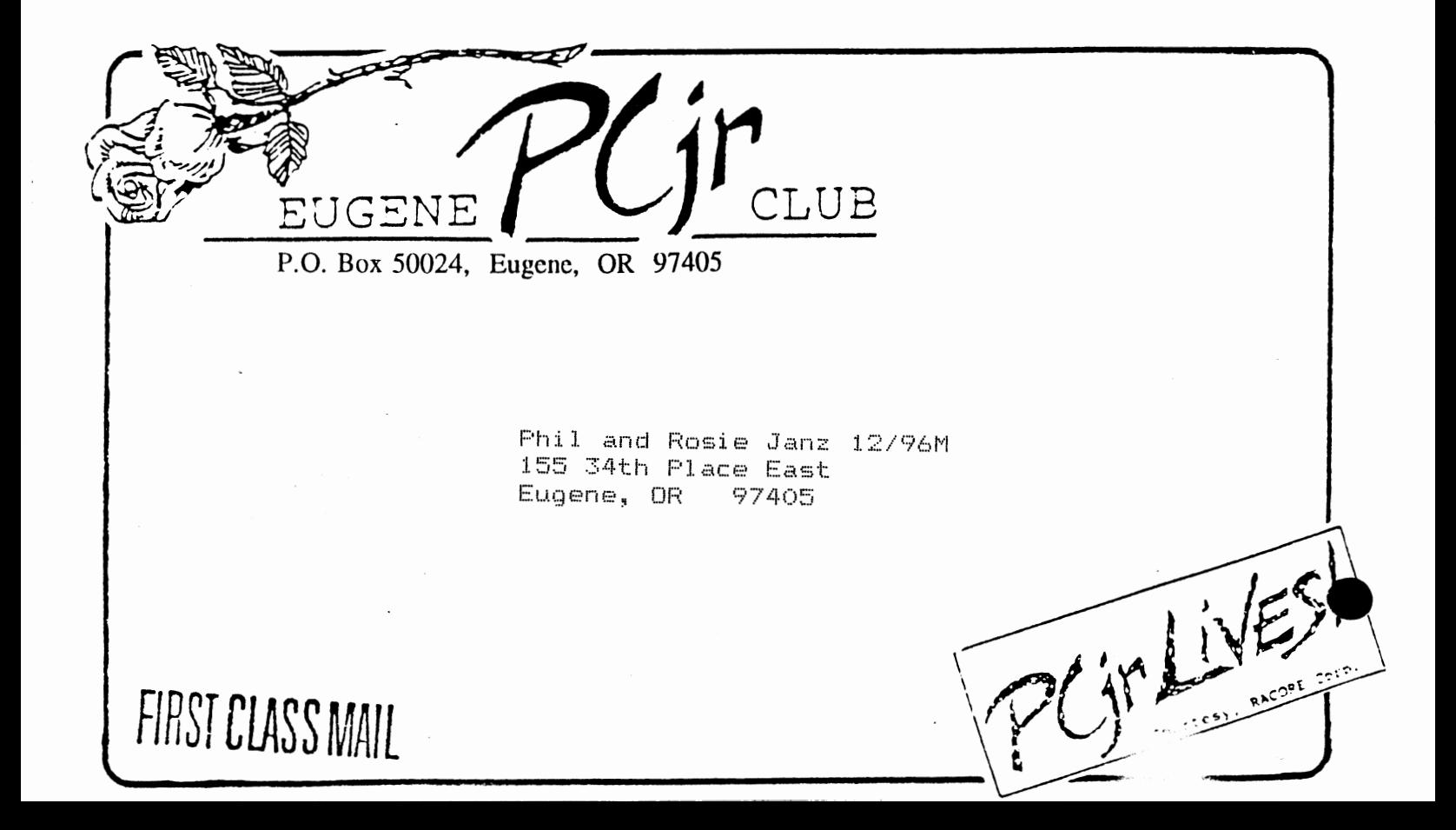